# **Sag, wie's ist!**

#### **Die Befragungen zum CHE Ranking stehen an. In diesem Jahr in den Fächern**

Rankin

Ergebnisse und Infos werden unter **www.zeit.de/che-ranking**  und im **ZEIT Studienführer 2020/21**  veröffentlicht.

Studienführer

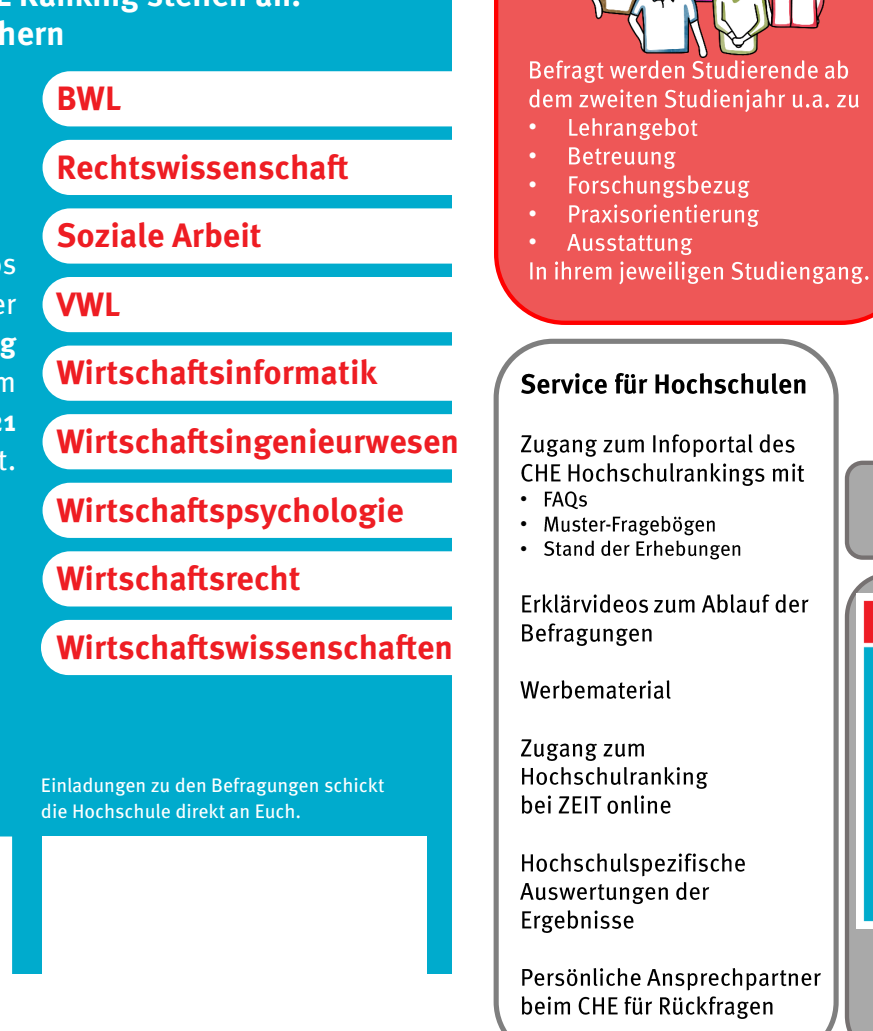

### **CHE** Die Studierendenbefragung

Ranking

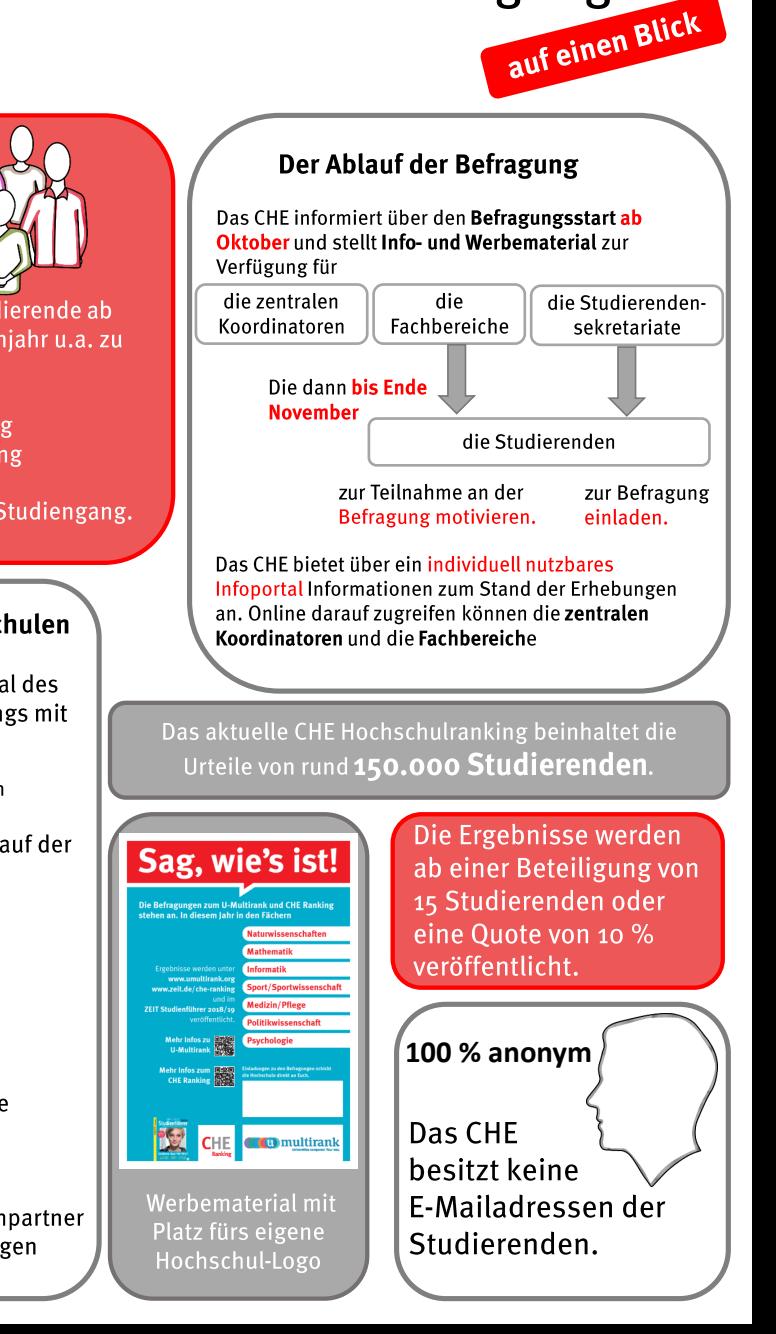

# Five-Minute Review

- 1. What elements may a class definition contain?
- 2. Which perspectives on class design do we distinguish?
- 3. What is *overloading*? *Overriding*?
- 4. What is *layered abstraction*?
- 5. What is **this**? **null**?

## Five-Minute Review

- 1. What are *local/instance/class variables*? What about *constants*?
- 2. What is an *array*?
- 3. How do we locally declare an array of 5 integers?
- 4. What coding advice for float's do you know? What is the rationale for it?
- 5. What is an *immutable* class?

# Programming – Lecture 7

Arrays and ArrayLists (**Chapter 11**)

- Array concepts + vocabulary
- Internal array representation
- Arrays for tabulation, cryptograms
- Array initialization
- Image processing, bit operators
- **ArrayList** class
- Primitive types vs. objects, wrapper classes, boxing/unboxing (**Chapter 8**)

# Arrays

- *Array* ("*Feld*"): ordered collection of homogeneous (i.e., same type) data
- *Array declaration*: *type***[]** *name* **= new** *type***[***n***];**
- Example: **int[] intArray = new int[10];**
- *Elements*: individual data in array
- *Element types*: type of elements
- *Array length*: number of elements
- *Element index*: position of element in array
- Automatic initialization to *default value* (0, **false**, **null**)
- *Array selection*: *name***[***index***]** 6

# Cycling through Array Elements

Pattern:

**for (int i = 0; i <** *array***.length; i++) {** *Operations involving the ith element of the array* **}**

Reset every element in **intArray** to zero:

$$
\begin{array}{l}\n\text{for (int i = 0; i < intrArray.length;\n i++) {\n intArray[i] = 0;\n }\n}
$$

# Summing an Array

```
/**
 * Calculates the sum of an integer array.
 * @param array An array of integers
 * @return sum of values in the array
 */
private int sumArray(int[] array) {
   int sum = 0;
   for (int i = 0; i < array.length;
        i++) {
      sum += array[i];
   }
   return sum;
```
**}**

## **YarnPattern**

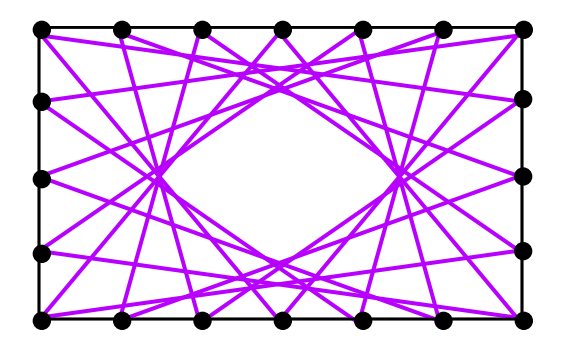

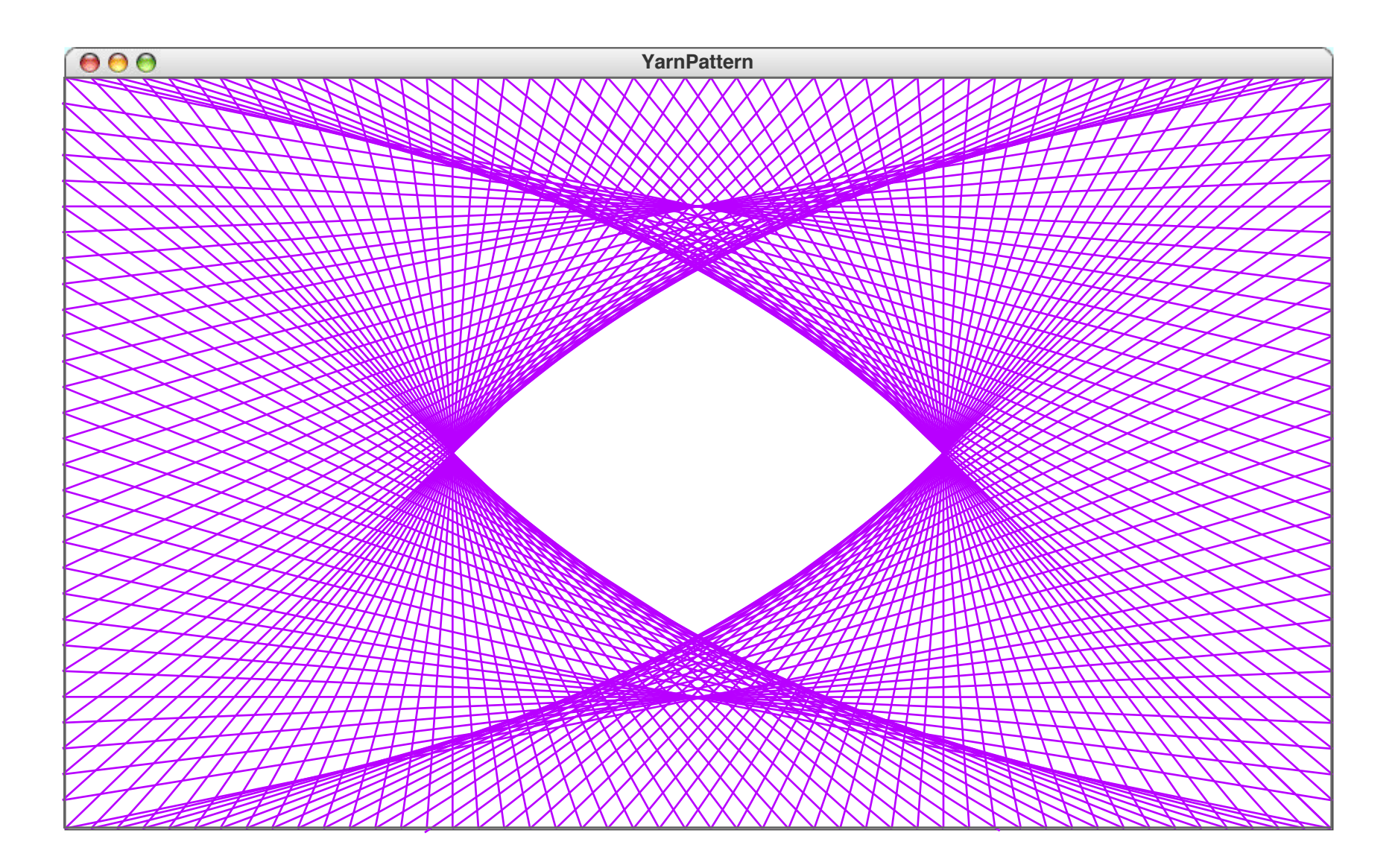

```
import acm.graphics.*;
import acm.program.*;
import java.awt.*;
/**
 * This program creates a pattern that simulates the process of
 * winding a piece of colored yarn around an array of pegs along
 * the edges of the canvas.
 */
public class YarnPattern extends GraphicsProgram {
   public void run() {
      initPegArray();
      int thisPeg = 0;
      int nextPeg;
      do {
         nextPeg = (thisPeg + DELTA) % N_PEGS;
         GPoint p0 = pegs[thisPeg];
         GPoint p1 = pegs[nextPeg];
         GLine line = new GLine(p0.getX(), p0.getY(), p1.getX(), p1.getY());
         line.setColor(Color.MAGENTA);
         add(line);
         thisPeg = nextPeg;
      } while (thisPeg != 0);
   }
```

```
import acm.graphics.*;
/* Initializes the array of pegs */
import acm.program.*;
private void initPegArray() {
int pegIndex = 0;
 * This program creates a pattern that simulates the process of
 \text{LOL} (inc \text{I} = 0) is a power of personal and \text{LOR} is the personal personal and personal personal and personal and \text{PD}pegs[pegIndex++] = new GPoint(N_ACROSS * PEG_SEP, i * PEG_SEP);<br>,
public contradication \mathbf{p} = \mathbf{p} \times \mathbf{p} \mathbf{p} = \mathbf{p} \times \mathbf{p} \times \mathbf{ppublic void run() {
        for (int i = N_DOWN; i > 0; i--) {
         pegs[pegIndex++] = new GPoint(0, i * PEG_SEP);
         \mathbf{i}\frac{1}{2} Private constants */
    GPoint p0 = pegs[thisPeg];
private static final int DELTA = 67; /* How many pegs to advance */
    private static final int PEG_SEP = 10; /* Pixels separating each peg */
    private static final int N_ACROSS = 50; /* Pegs across (minus a corner) */
    private static final int N_DOWN = 30; /* Pegs down (minus a corner) */
             addic f<br>Paddic f
             thisPeg = nextPeg = nextPeg
}
/* Private instance variables */
    }
private GPoint[] pegs = new GPoint[N_PEGS];
        for (int i = 0; i < N ACROSS; i++) {
            pegs[pegIndex++] = new GPoint(i * PEG_SEP, 0);
        }
        for (int i = 0; i < N DOWN; i++) {
        }
        for (int i = N ACROSS; i > 0; i = -) {
             pegs[pegIndex++] = new GPoint(i * PEG_SEP, N_DOWN * PEG_SEP);
        }
        }
    }
    private static final int N_PEGS = 2 * N_ACROSS + 2 * N_DOWN;
}
```
## Internal Representation of Arrays

**double[] scores = new double[5];**

**Stack scores 1000 FFFC** 20**Heap length 5 1004 1000 scores[0] 0.0 1008 scores[1] 0.0 1010 scores[2] 0.0 1018 scores[3] 0.0 1020 scores[4] 0.0 1028**

## **ReverseArray**

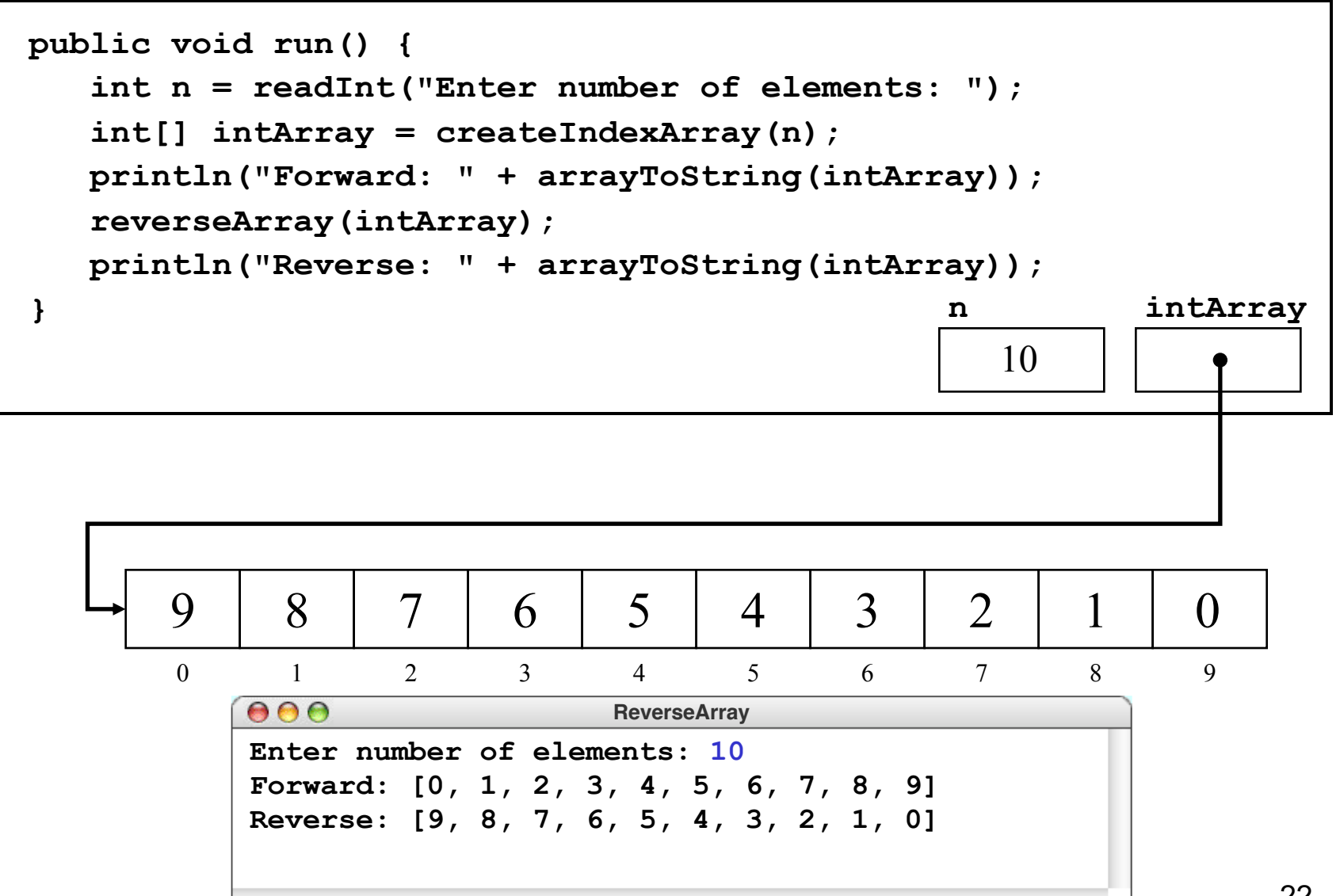

## Arrays for Tabulation – Cryptograms

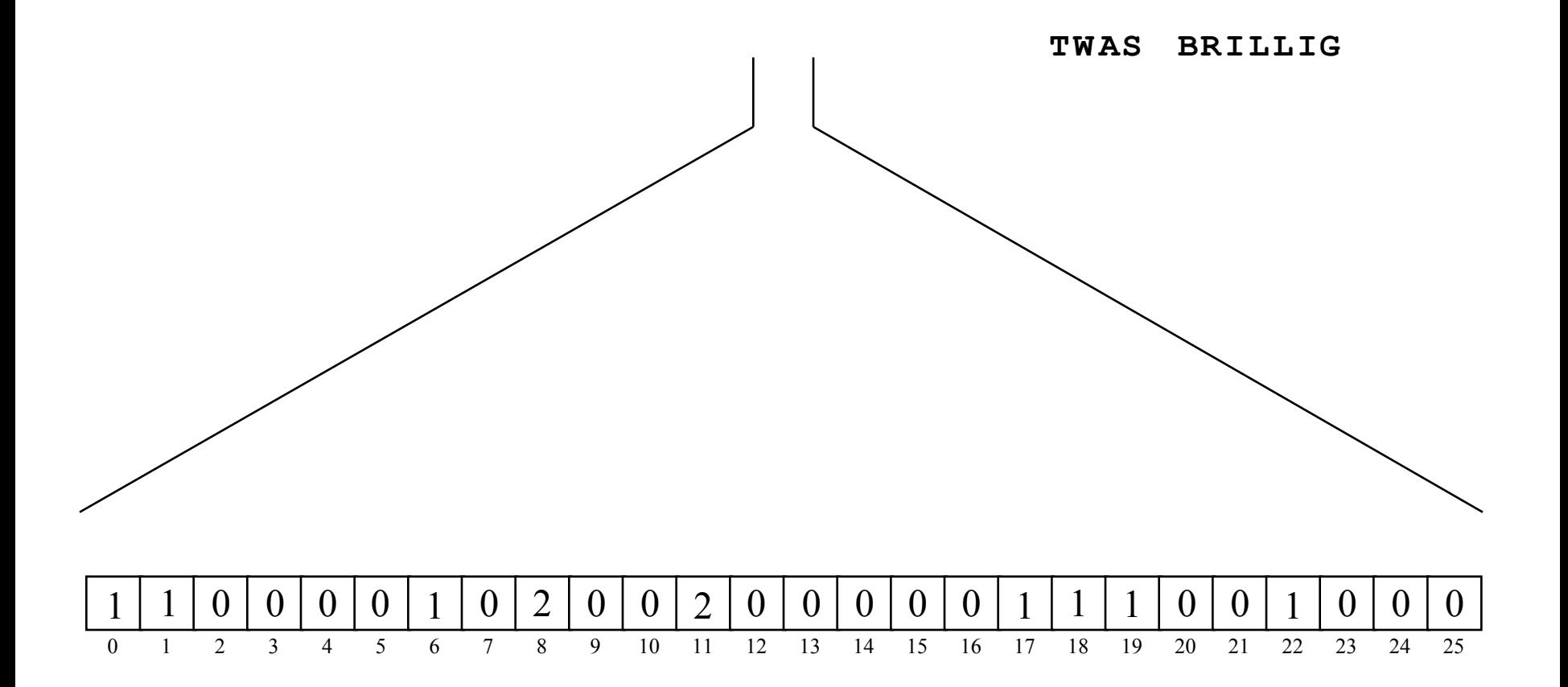

## **CountLetterFrequencies**

```
import acm.program.*;
/**
 * This program creates a table of the letter frequencies in a 
 * paragraph of input text terminated by a blank line.
 */
public class CountLetterFrequencies extends ConsoleProgram {
   /* Private instance variables */
   private int[] frequencyTable = new int[26];
   public void run() {
      println("This program counts letter frequencies.");
      println("Enter a blank line to indicate the end of the text.");
      while (true) {
         String line = readLine();
         if (line.length() == 0) break;
         countLetterFrequencies(line);
      }
     printFrequencyTable();
   }
```

```
/* Counts the letter frequencies in a line of text */
private void countLetterFrequencies(String line) {
   for (int i = 0; i < line.length(); i++) {
      char ch = line.charAt(i);
      if (Character.isLetter(ch)) {
         int index = Character.toUpperCase(ch) - 'A';
         frequencyTable[index]++;
      }
   }
}
/* Displays the frequency table */
private void printFrequencyTable() {
   for (char ch = 'A'; ch \le 'Z'; ch++) {
      int index = ch - 'A';
      println(ch + ": " + frequencyTable[index]);
   }
}
```
**}**

# Initializing Arrays

In Java, unlike in C/C++, arrays are automatically initialized: 0 for int's, false for Booleans, null for references.

For other initializations:  $type[]$   $name = {$ *elements*  $}$ ;

## **int[] powersOfTen = { 1, 10, 100, 1000, 10000 };**

## A Method for Month Names

```
private String nameForMonth(int month) {
    switch (month) {
    case 1: return "January";
    case 2: return "February";
    case 3: return "March";
    case 4: return "April";
    case 5: return "May";
    //...
    default: return null;
```
**}**

## A Method for Month Names

**private String nameForMonth(int month) { switch (month) { case 1: return "January"; case 2: return "February"; case 3: return "March"; case 4: return "April"; case 5: return "May"; //... default: throw new IllegalArgumentException( "month must be between 1 and 12.");**

**}**

## Constant Lookup Tables

```
private static final String[] 
MONTH_NAMES = {
   null /* Included because there
            is no month #0 */,
   "January"
, 
"February"
, 
"March"
,
   "April"
, 
"May"
, 
"June"
,
   "July"
, 
"August"
, 
"September"
,
   "October"
, 
"November"
, 
"December"
};
```
**Note: final** only ensures that **MONTH\_NAMES** cannot be changed. Its elements can still change.

## *Multidimensional Arrays*

## **int[][] m = new int[2][3];**

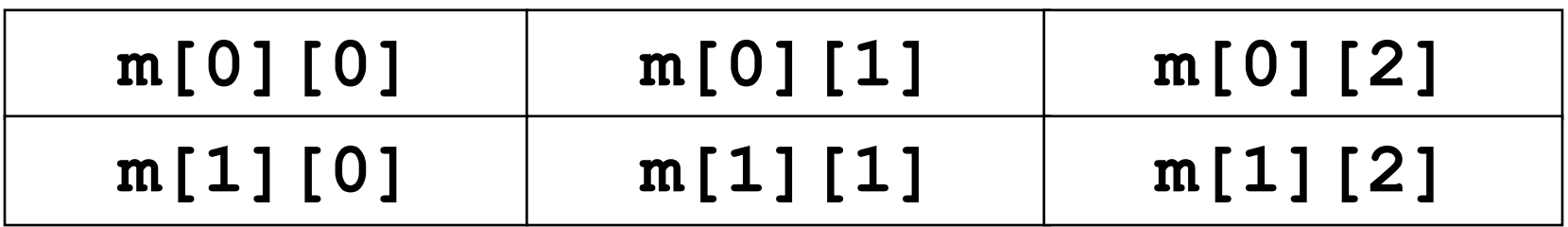

Initialization: **int[][] m = { { 0, 1, 2 }, { 10, 11, 12 } };**

Multidimensional Arrays … are arrays of arrays (unlike in C!) **int[][] m = { { 0, 1, 2 }, { 10, 11, 12 } }; println(m[0][0] + " " + m[1][0]);**

**m[0] = m[1];** *// Not possible in C!* **println(m[0][0] + " " + m[1][0]);**

**m[0][0] = 42; m[1][0] = 43; println(m[0][0] + " " + m[1][0]);**

## Arrays of Objects

### **GOval[] ovals;**

# **GOval[] ovals = new GOval[5]; { null, null, null, null, null }**

## Image Processing

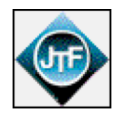

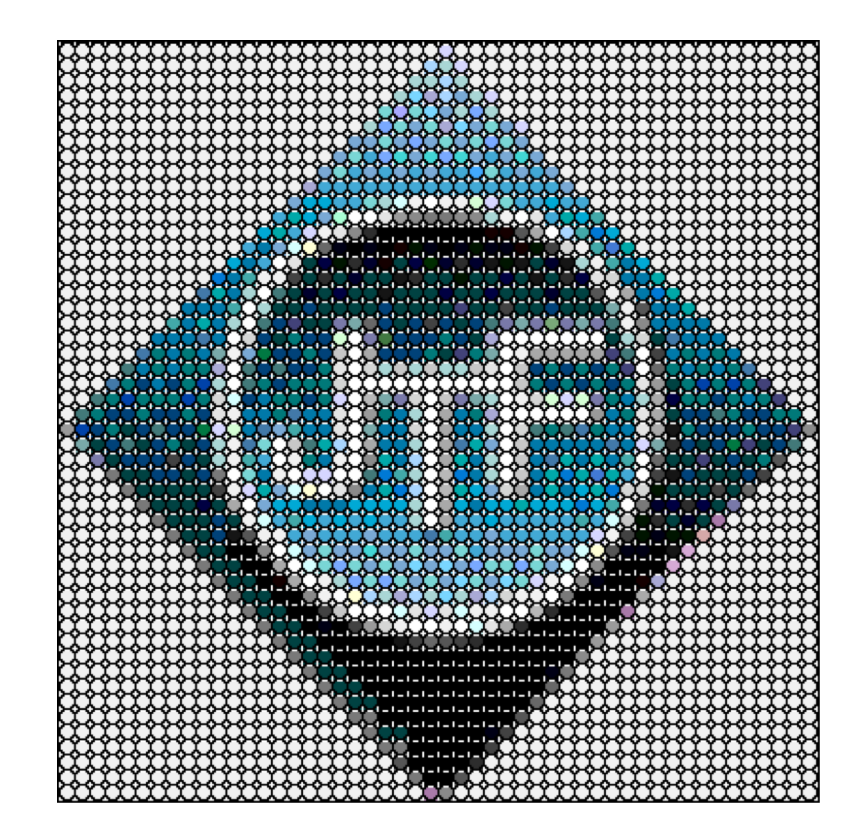

## Pixel Arrays

**GImage logo = new GImage("JTFLogo.gif"); int[][] pixels = logo.getPixelArray();**

**pixels** is an array of rows, each row is an array of pixels. **pixels[y][x]** retrieves pixel in row y, column x

Image height: **pixels.length**

Image width: **pixels[0].length** <sup>42</sup>

## Pixel Values

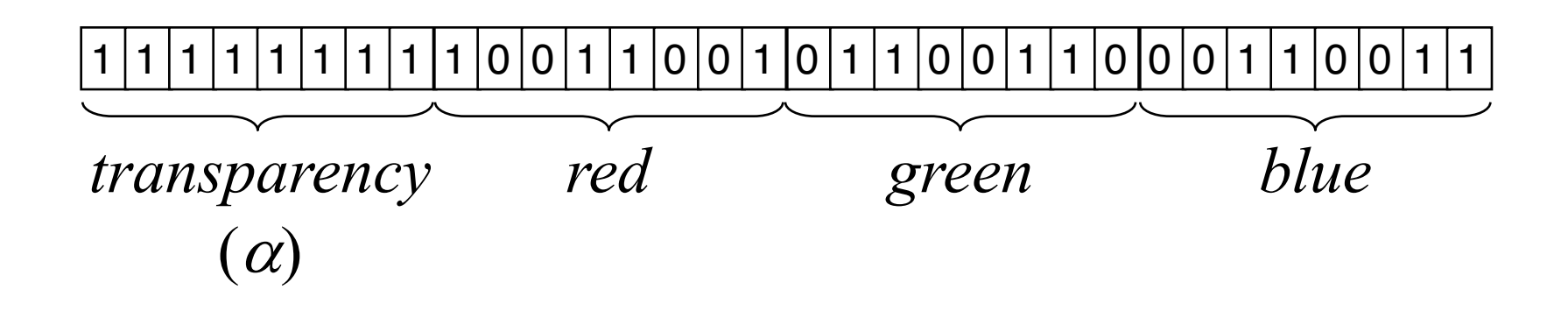

Transparency: **0** = transparent, **255** = opaque

RGB value **0xFF996633**:

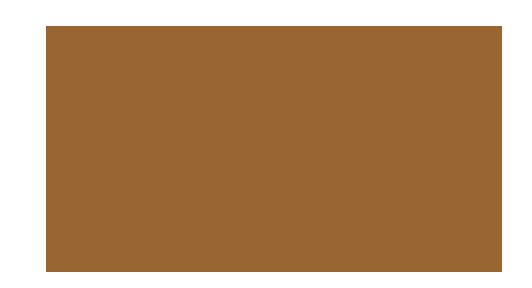

## **FlipVertical**

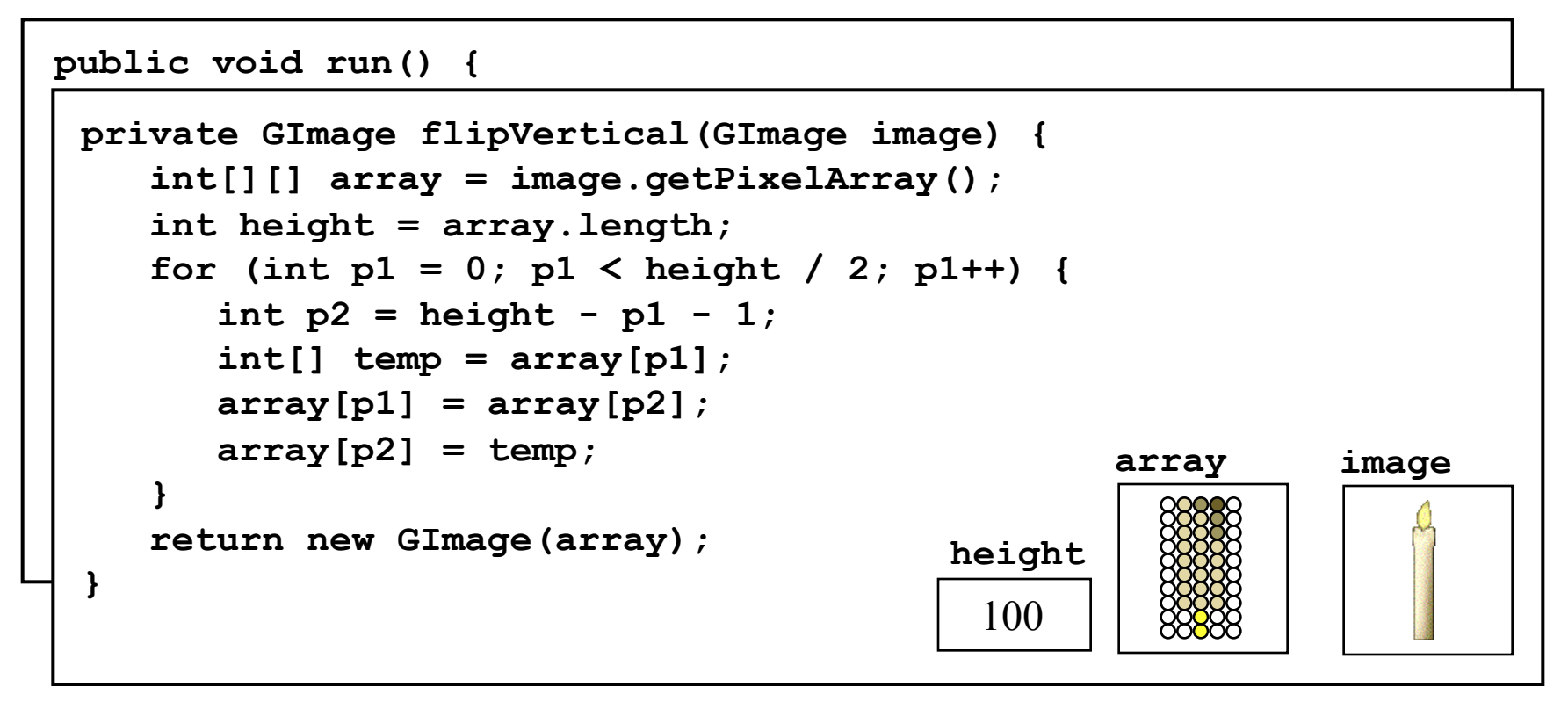

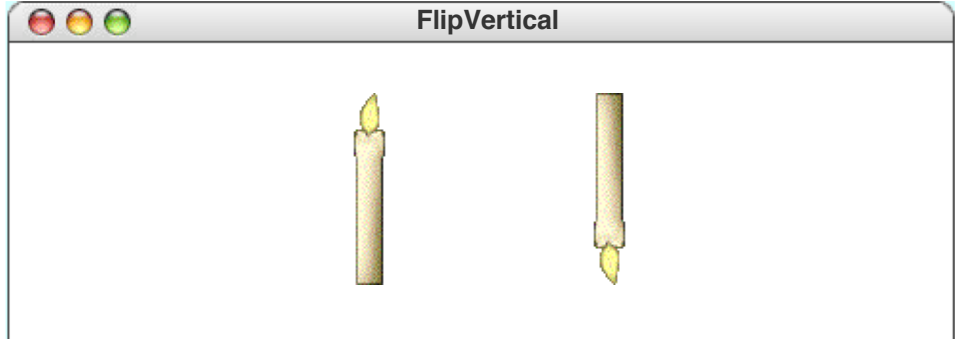

## Bitwise Operators

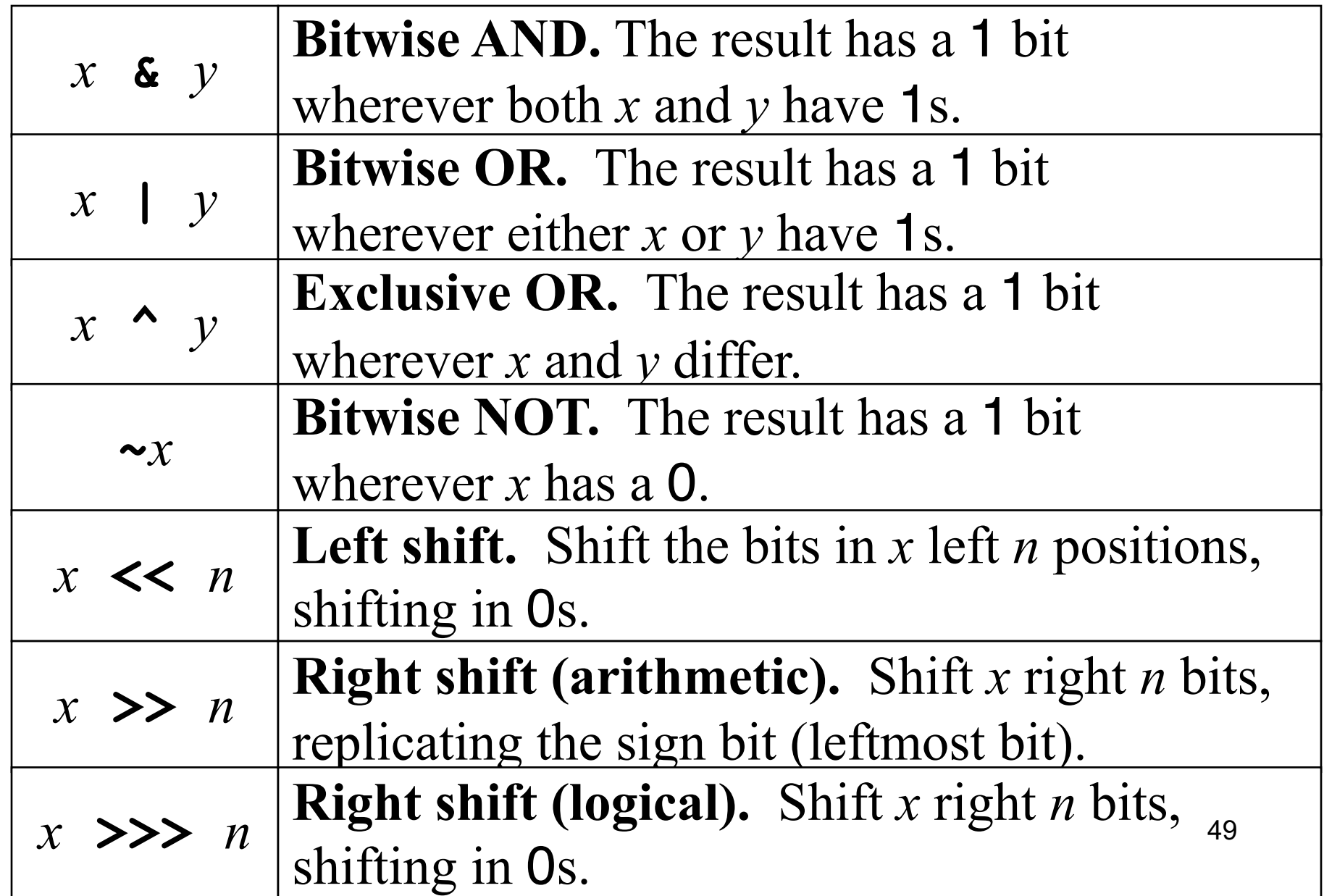

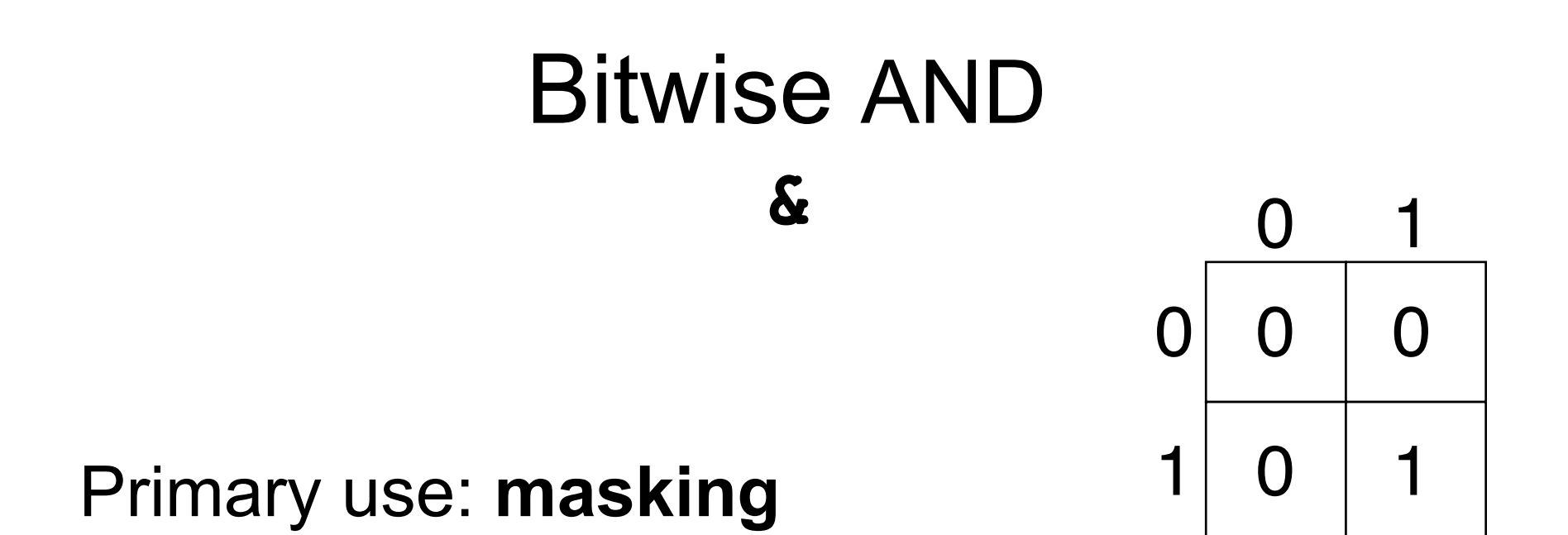

## Example: select blue component of pixel value

1 1 1 1 1 1 1 1 0 0 1 1 0 0 1 0 1 1 0 0 1 1 0 0 0 1 1 0 0 1 1

**&** 0 0 0 0 0 0 0 0 0 0 0 0 0 0 0 0 0 0 0 0 0 0 0 0 1 1 1 1 1 1 1 1

0 0 0 0 0 0 0 0 0 0 0 0 0 0 0 0 0 0 0 0 0 0 0 0 0 1 1 0 0 1 1

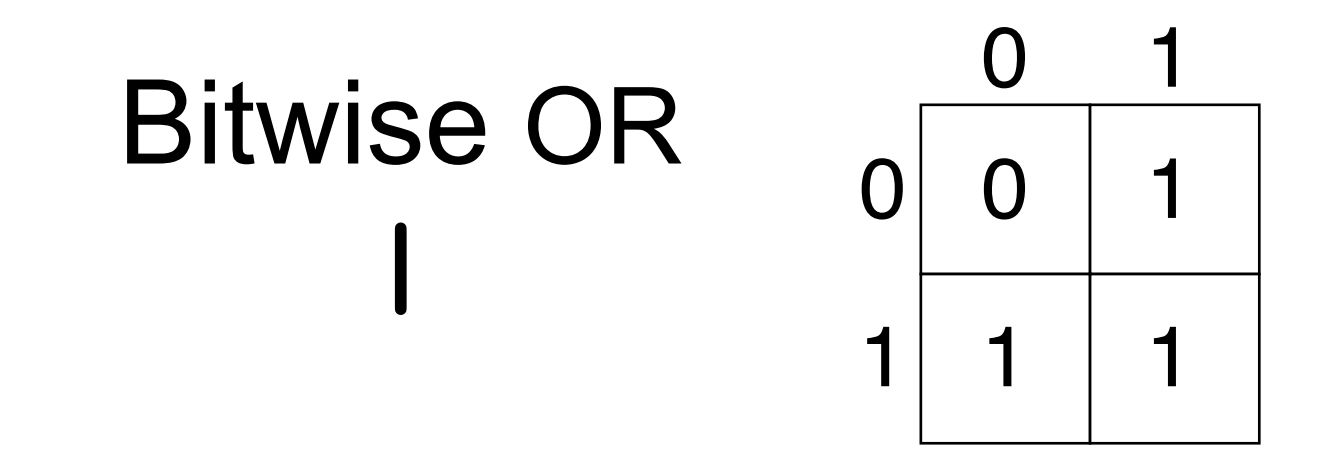

Primary use: assemble single integer value

## Example: Convert an RGB value into an opaque pixel value

0 0 0 0 0 0 0 0 1 1 1 1 1 1 1 1 1 0 1 0 1 1 1 1 1 0 1 0 1 1 1 1

1 1 1 1 1 1 1 1 0 0 0 0 0 0 0 0 0 0 0 0 0 0 0 0 0 0 0 0 0 0 0 0 **|**

1 1 1 1 1 1 1 1 1 1 1 1 1 1 1 1 1 0 1 0 1 1 1 1 1 0 1 0 1 1 1 1

## Exercise: Shift Operators

Suppose **pixel** contains this bit pattern:

 $1 | 1 | 1 | 1 | 0 | 0 | 1 | 1 | 0 | 0 | 1 | 1 | 0 | 1 | 1 | 0 | 0 | 1 | 1 | 0 | 0 | 1 | 1 | 0 | 0$ 

- 1. What is the value of **pixel << 2**?  $1 | 1 | 1 | 1 | 1 | 1 | 1 | 1 | 0 | 0 | 1 | 1 | 0 | 0 | 1 | 1 | 0 | 0 | 1 | 1 | 0 | 0 | 1 | 1 | 0 | 0 | 1 | 1 | 0 | 0 | 1$
- 2. What is the value of **pixel >> 8**?  $1 | 1 | 1 | 1 | 1 | 1 | 1 | 1 | 0 | 0 | 1 | 1 | 0 | 0 | 1 | 1 | 0 | 0 | 1 | 1 | 0 | 0 | 1 | 1 | 0 | 0 | 1 | 1 | 0 | 0 | 1 | 1$
- 3. What is the value of **pixel >>> 24**? |1 |1 |1 |1 |1 |1 |1 |0 |0 |1 |1 |0 |0 |1 |0 |1 |1 |0 |0 |1 |1 |0 |0 |1 |1 |0 |0

# Please visit http://pingo.upb.de/643250

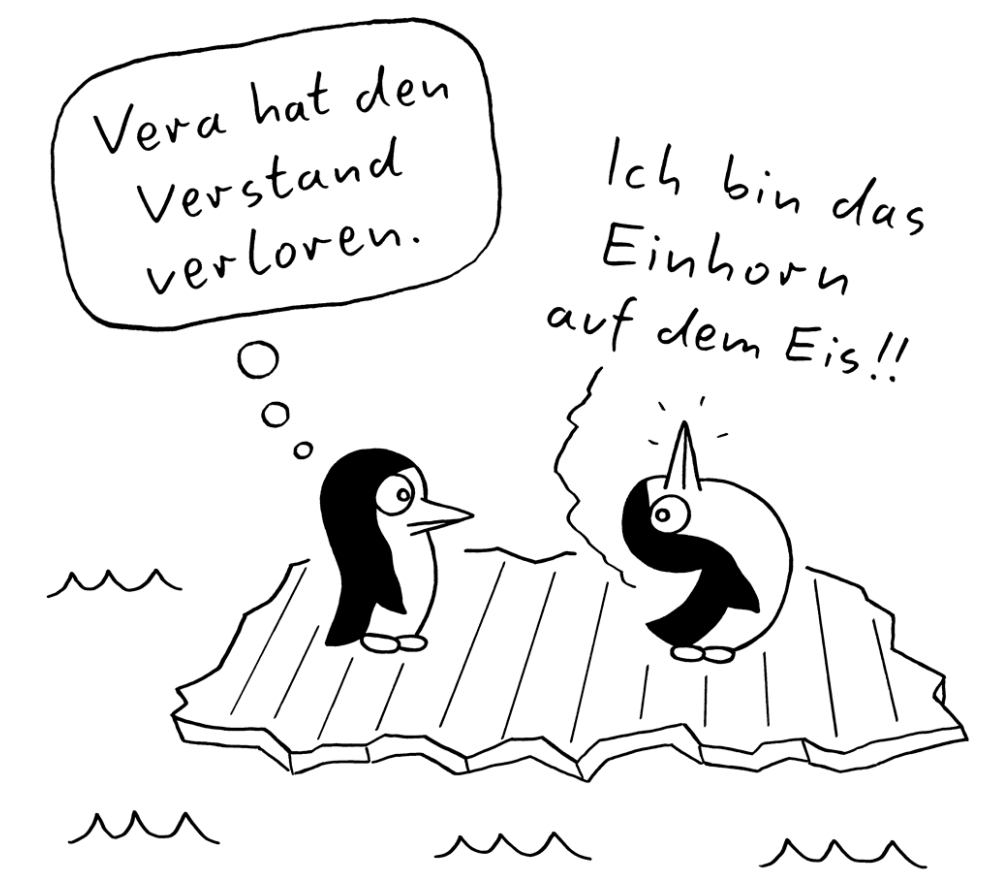

 $islieb.de$  CC by-nc-nd  $4.0$ 

## Creating a Grayscale Image

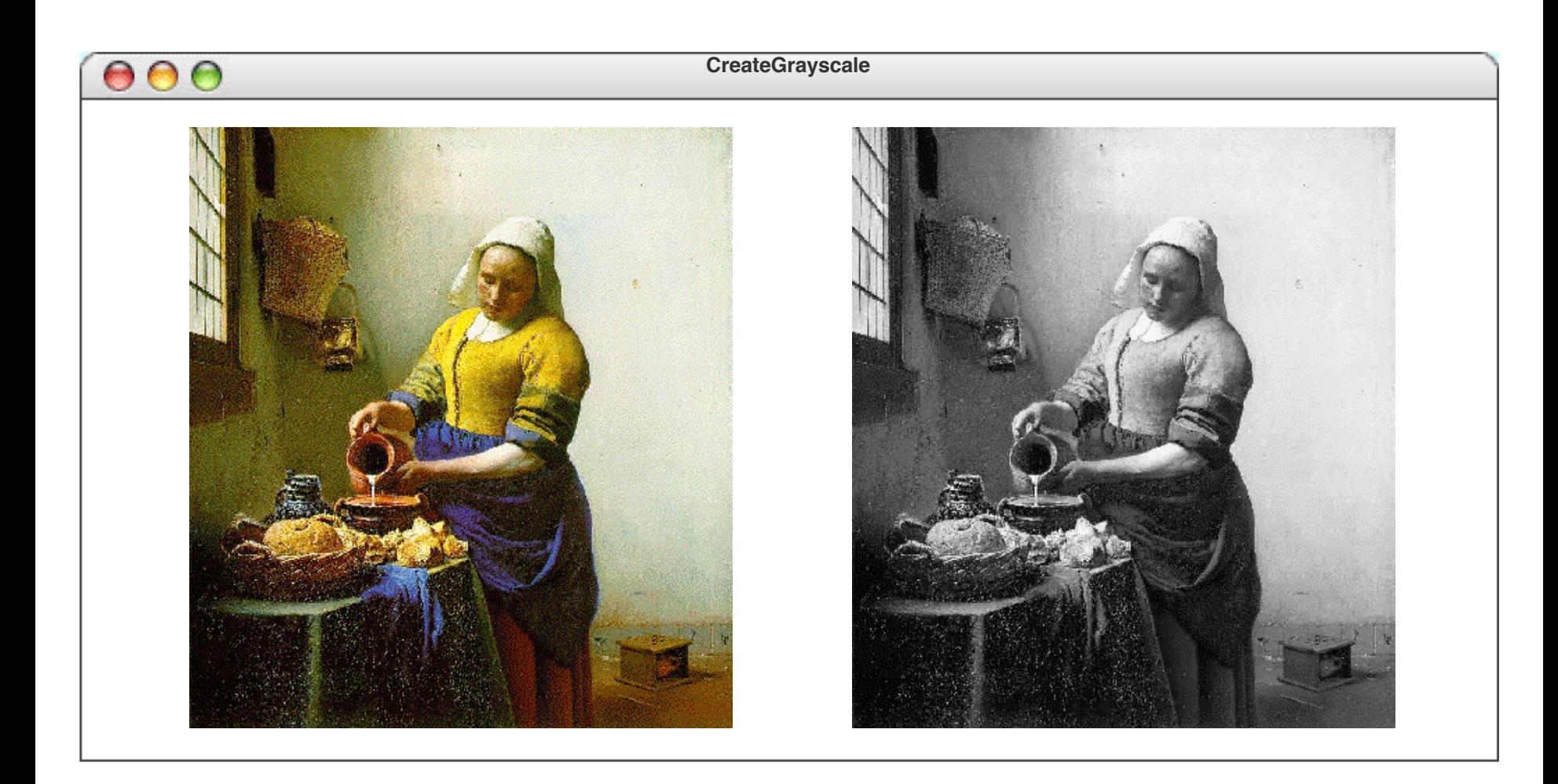

**/\* Creates a grayscale version of the original image \*/ private GImage createGrayscaleImage(GImage image) { int[][] array = image.getPixelArray(); int height = array.length; int width = array[0].length;** for (int  $i = 0$ ;  $i <$  height;  $i+1$ ) { **for (int j = 0; j < width; j++) {**  $int$   $pixel$  =  $array[i][j];$ **int r = GImage.getRed(pixel); int g = GImage.getGreen(pixel); int b = GImage.getBlue(pixel); int xx = computeLuminosity(r, g, b); array[i][j] = GImage.createRGBPixel(xx, xx, xx); } } return new GImage(array); } /\* Calculates pixel luminosity using the NTSC formula \*/ private int computeLuminosity(int r, int g, int b) { return GMath.round(0.299 \* r + 0.587 \* g + 0.114 \* b); }**

# Manipulating Pixel Values

Isolate red:

## **(pixel >> 16) & 0xFF**

1 1 1 1 0 0 1 1 0 0 1 0 1 0 1 0 1 0 0 1 0 0 1 0 0 1 0 0 0 1  $100011$ 

 $\mid$  0  $\mid$  0  $\mid$  0  $\mid$  0  $\mid$  0  $\mid$  0  $\mid$  0  $\mid$  0  $\mid$  0  $\mid$  0  $\mid$  0  $\mid$  0  $\mid$  0  $\mid$  0  $\mid$  0  $\mid$  0  $\mid$  0  $\mid$  0  $\mid$  0  $\mid$  0  $\mid$  0  $\mid$  0  $\mid$  0  $\mid$  0  $\mid$  1  $\mid$  0  $\mid$  0  $\mid$  0  $\mid$  1  $\mid$  0  $\mid$  0  $\mid$ 

0 0 0 0 0 0 0 0 0 0 0 0 0 0 0 0 0 0 0 0 0 0 0 0 1 1 1 1 1 1 1 1

Given RGB values **r**, **g**, and **b**, compute pixel value for corresponding opaque color:

### **(0xFF << 24) | (r << 16) | (g << 8) | b**  61

## Static Methods in **GImage**

**/\*\* Returns alpha component from RGB value. \*/ public static int getAlpha(int pixel) { return (pixel >> 24) & 0xFF; }**

**/\*\* Returns red component from RGB value. \*/ public static int getRed(int pixel) { return (pixel >> 16) & 0xFF; }**

**/\*\* Returns green component from RGB value. \*/ public static int getGreen(int pixel) { return (pixel >> 8) & 0xFF; }**

**/\*\* Returns blue component from RGB value. \*/ public static int getBlue(int pixel) { return pixel & 0xFF; }** 62

## Static Methods in **GImage**

**/\*\* Creates opaque pixel value from color components \*/ public static int createRGBPixel(int r, int g, int b) { return createRGBPixel(r, g, b, 0xFF); }**

**/\*\* Creates pixel value from color components, including alpha \*/ public static int createRGBPixel(int r, int g, int b, int alpha) { return (alpha << 24) | (r << 16) | (g << 8) | b; }**

## **ArrayList** Class

Alternative to Arrays: **ArrayList** Class

- A class, not special language form
- **Pro:** more flexible, allows add/remove
- **Con:** typically not as fast as Arrays

**ArrayList** is *generic* (*class*):

- class parameterized over types
- a.k.a. *template*, *parameterized class*

## **ArrayList** Class

Syntax: **ArrayList<***type***>**

```
import java.util.*;
ArrayList<String> strList = 
    new ArrayList<>();
String str = "hello";
strList.add(str);
strList.add("there");
str = strList.get(1);
```
## **ArrayList** Class Methods

**boolean add(T element)**

Adds a new element to the end of the **ArrayList**; the return value is always **true**.

**void add(int index, T element)**

Inserts a new element into the **ArrayList** before the position specified by **index**.

### **T remove(int index)**

Removes the element at the specified position and returns that value.

### **boolean remove(T element)**

Removes the first instance of **element**, if it appears; returns **true** if a match is found.

### **void clear()**

Removes all elements from the **ArrayList**.

### **int size()**

Returns the number of elements in the **ArrayList**.

### **T get(int index)**

Returns the object at the specified index.

### **T set(int index, T value)**

Sets the element at the specified index to the new value and returns the old value.

### **int indexOf(T value)**

Returns the index of the first occurrence of the specified value, or  $-1$  if it does not appear.

### **boolean contains(T value)**

Returns **true** if the **ArrayList** contains the specified value.

### **boolean isEmpty()**

Returns **true** if the **ArrayList** contains no elements. <sup>67</sup>

## Reversing an **ArrayList**

```
import acm.program.*;
import java.util.*;
```

```
/**
```
**\* This program reads in a list of integers and then displays that list in \* reverse order. This version uses an ArrayList<Integer> to hold the values. \*/**

**public class ReverseArrayList extends ConsoleProgram {**

```
/* Private constants */
private static final int SENTINEL = 0;
```

```
public void run() {
   println("This program reverses the elements in an ArrayList.");
   println("Use " + SENTINEL + " to signal the end of the list.");
   ArrayList<Integer> list = readArrayList();
   reverseArrayList(list);
   printArrayList(list);
}
/* Reads the data into the list */
```

```
private ArrayList<Integer> readArrayList() {
   ArrayList<Integer> list = new ArrayList<>();
   while (true) {
      int value = readInt(" ? ");
      if (value == SENTINEL) break;
      list.add(value);
   }
   return list;
}
```

```
/* Prints the data from the list, one element per line */
private void printArrayList(ArrayList<Integer> list) {
   for (int i = 0; i < list.size(); i++) {
      int value = list.get(i);
      println(value);
   }
}
/* Reverses the data in an ArrayList */
private void reverseArrayList(ArrayList<Integer> list) {
   for (int i = 0; i < 1ist.size() / 2; i++) {
      swapElements(list, i, list.size() - i - 1);
   }
}
/* Exchanges two elements in an ArrayList */
private void swapElements(ArrayList<Integer> list, int p1, int p2) {
   int temp = list.get(p1);
   list.set(p1, list.get(p2));
   list.set(p2, temp);
}
```
**}**

## Wrapper Classes

Type of array list elements must be class type (i.e., not primitive)

**ArrayList<Integer> list = new ArrayList<>(); list.add(42); int answer = list.get(0);**

## Wrapper Classes

- Convenient when object types (instead of primitive types) are required, as in **ArrayList**
- Are *immutable* state cannot be changed anymore
- Other immutable classes: **String**, **Rational**

## Wrapper Classes

 $\texttt{boolean} \longleftrightarrow \texttt{Boolean}$ **byte Byte char Character double Double float Float int Integer**  $\text{Long} \longleftrightarrow \text{Long}$ **short Short**

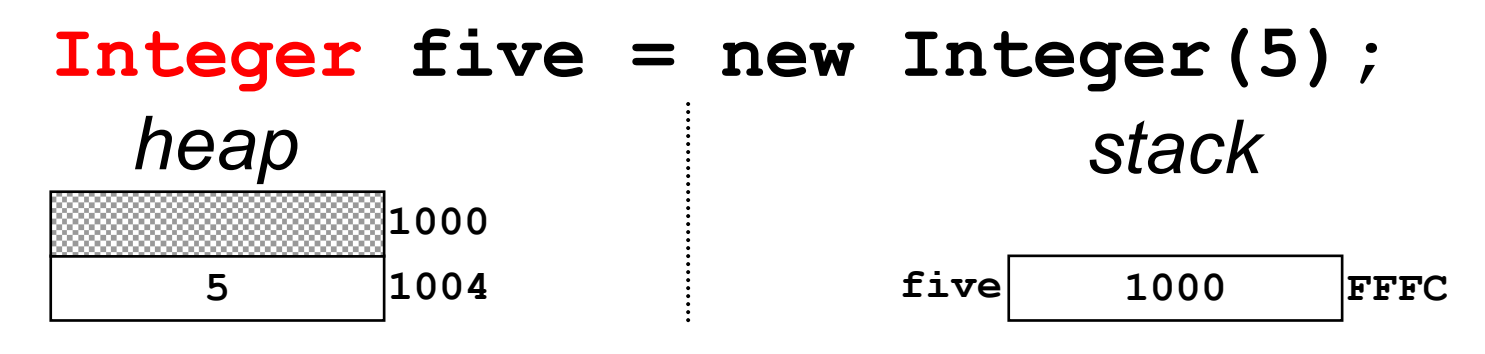

**int six = five.intValue() + 1;**

# (Auto) Boxing and Unboxing

**Integer five = new Integer(5);**  $int$   $six$  =  $five.intValue() + 1;$ 

vs.

**Integer five = 5;** *// Boxing 5* **int six = five + 1;** *// Unboxing five*

## Enhanced for Statement

**ArrayList<String> nameList;**

```
for (int i = 0; i < nameList.size(); i++) 
{
  String name = nameList.get(i);
  println(name);
}
```
can be abbreviated to *enhanced for statement*:

**for (String name : nameList) { println(name); }** 80

## Enhanced for Statement

This works for classes that implement the **Iterable** interface (e.g., **ArrayList**) and arrays:

```
int[] ints = ...;
```

```
for (int i = 0; i < ints.length; i++) {
  int val = ints[i];
 println(val);
}
```
can be abbreviated to:

```
for (int val : ints) {
println(val);
} 81
```
# Summary

- Arrays are *ordered* collections of *homogeneous* element type
- Array elements are selected with an *index*, starting at 0
- In Java, arrays are implemented as objects, stored on the *heap*; an *array variable*, typically stored on the *stack*, is a *reference* to the array
- Arrays may be *initialized* as part of the declaration
- Images can be represented as two-dimensional arrays, with 32-bit pixel values
- The **ArrayList** class is a *generic class* that also allows adding and deleting elements
- The *enhanced for* statement is convenient to iterate through arrays and **Iterable** classes